# 林業•森林土木請負事業等 の労働安全

### 令和2年2月

近畿中国森林管理局

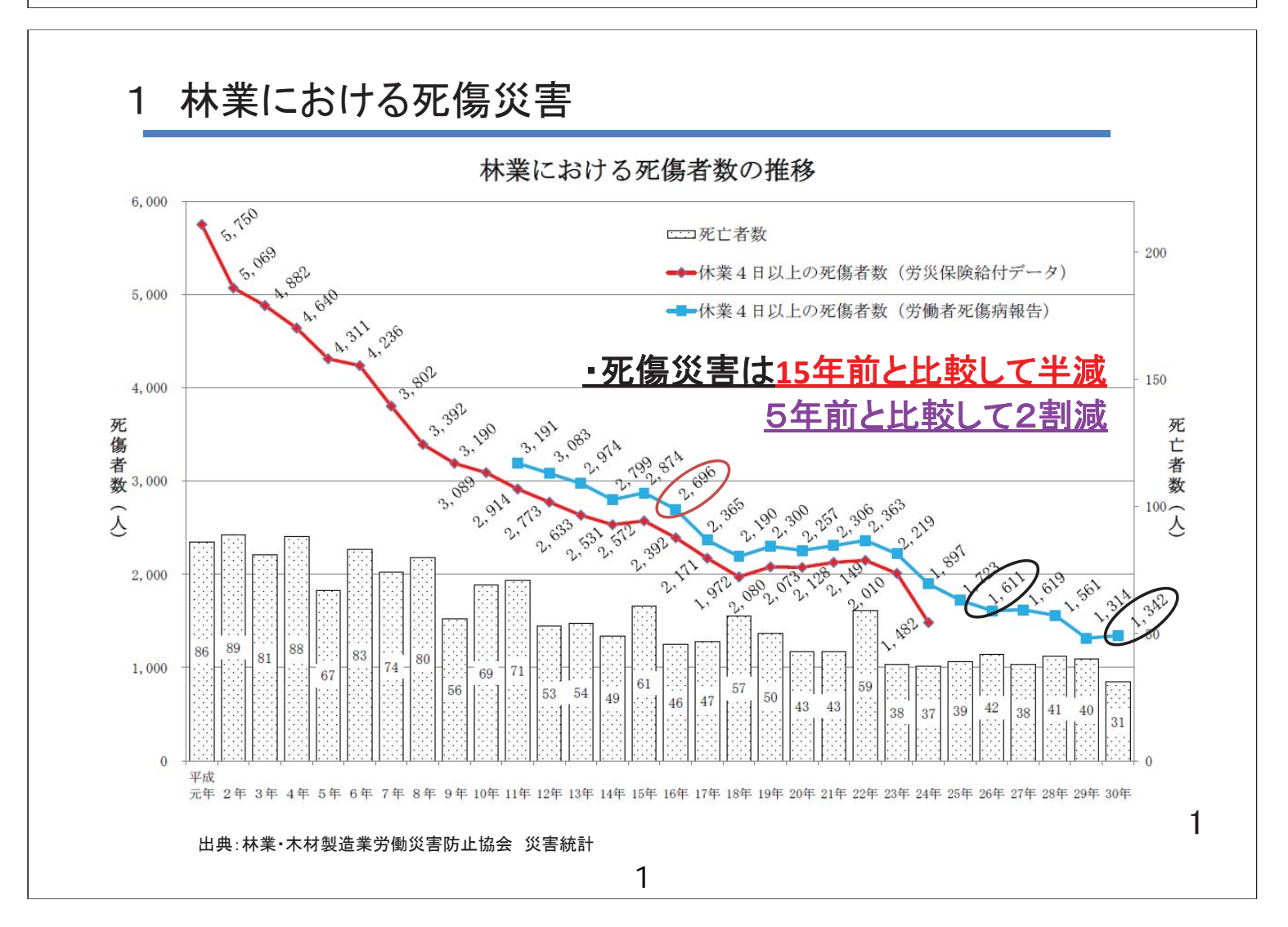

### H30の林業の死傷災害は前年より28人(2.1%)増加

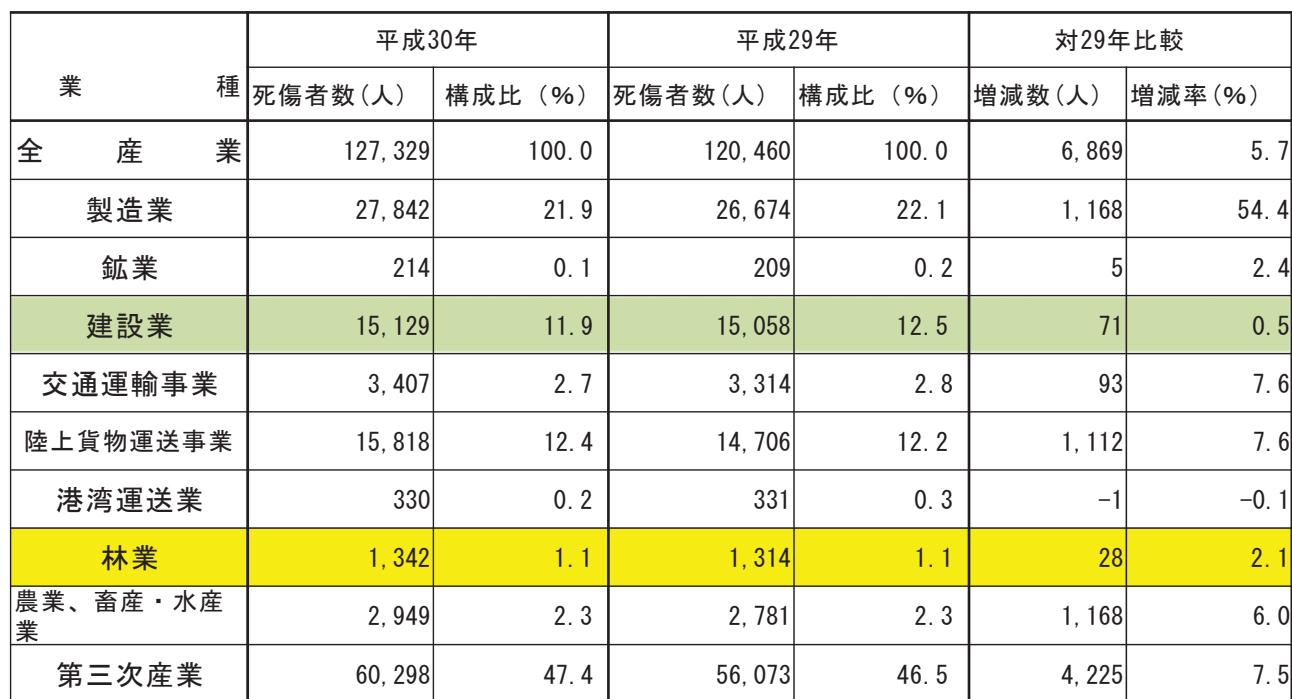

出典:厚生労働省「平成30年労働災害発生状況の分析等」 ろんじゅうしょう おおしゃ おおし おおし こうしゅう こうしゅう こうしゅう こうしゅう こうしゅう

## 〇 労働災害の発生率(死傷年千人率)

### ·林業の労働災害発生率は全産業の約10倍、労災保険料等は約13倍

業種別死傷年千人率(休業4日以上)の推移 平成24年~平成30年

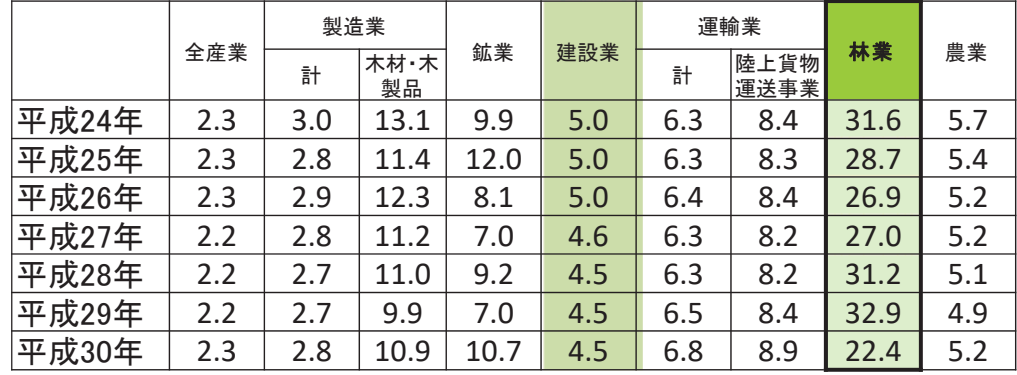

出典: 平成30年 労働災害発生状況

注1) 年千人率とは、労働者1,000人あたり1年間に発生する死傷者数を示すもので、次式で表される。

1年間の平均労働者数 年千人率= <u>1年間の死傷者数</u><br>※1,000

注2) 死傷者数は労働者死傷病報告による休業4日以上の死傷者数、労働者数は労働力調査(総務省)による雇用者数(役員を除く)を用いて算出した。 ただし、平成23年については、東日本大震災の影響により、岩手県、宮城県及び福島県において労働力調査の実施が一時困難となったため、

労働者数は、役員を含む補完的に推計した値を用いている。

注4) 労働力調査の雇用者数は万人単位で公表されているが、年千人率は有効数字にかかわらず小数点以下第1位まで算出した。

2

注5) 平成23年の死傷者数には東日本大震災を直接の原因とするものを含まない。

䠏

注3) 労働者死傷病報告と労働力調査の業種分類は、細部が異なっていることに留意する必要がある。

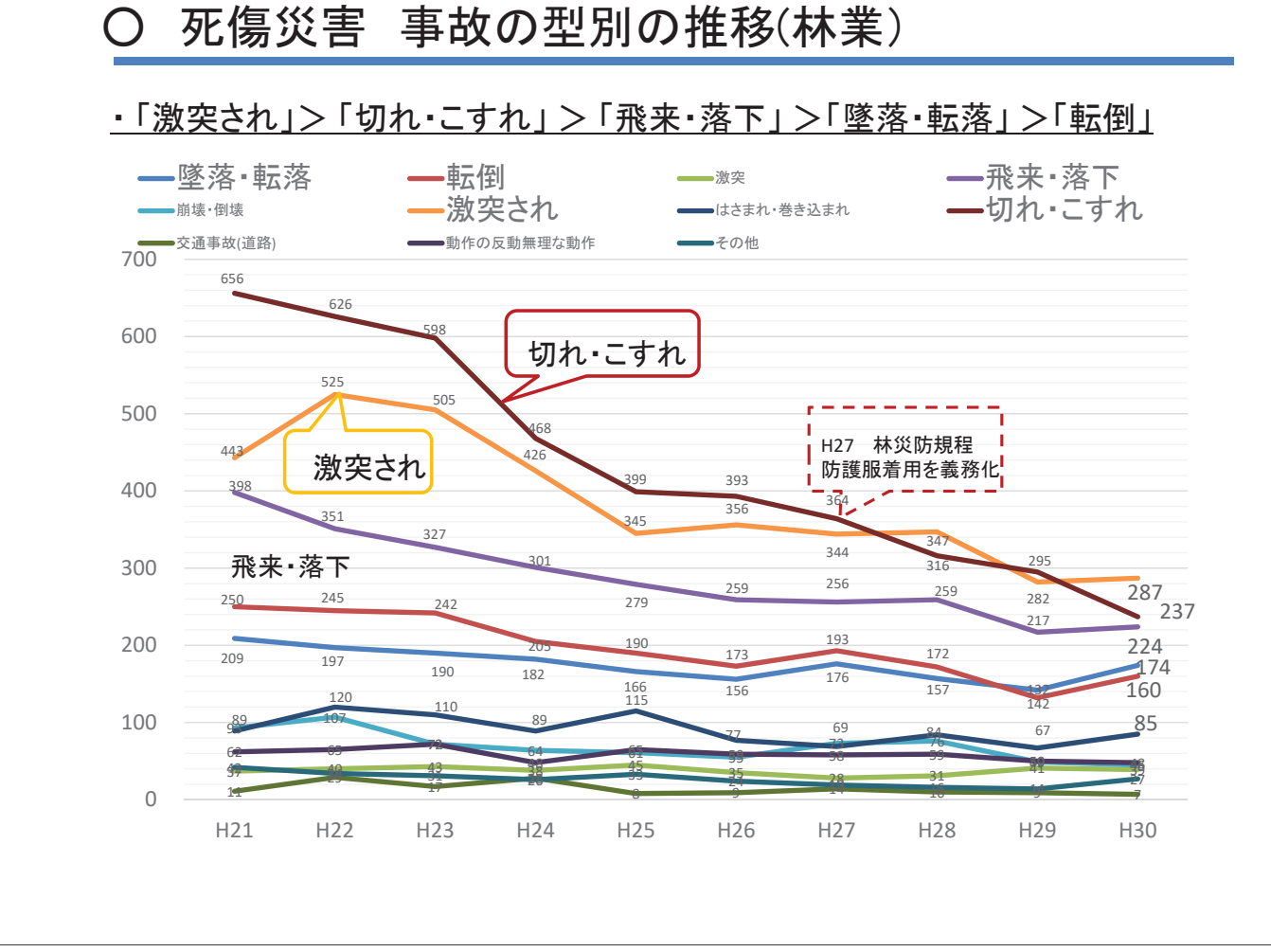

## ○ 死傷災害 起因物別の状況 (平成30年)

### •主な起因物は「チェーンソー」と「立木等」

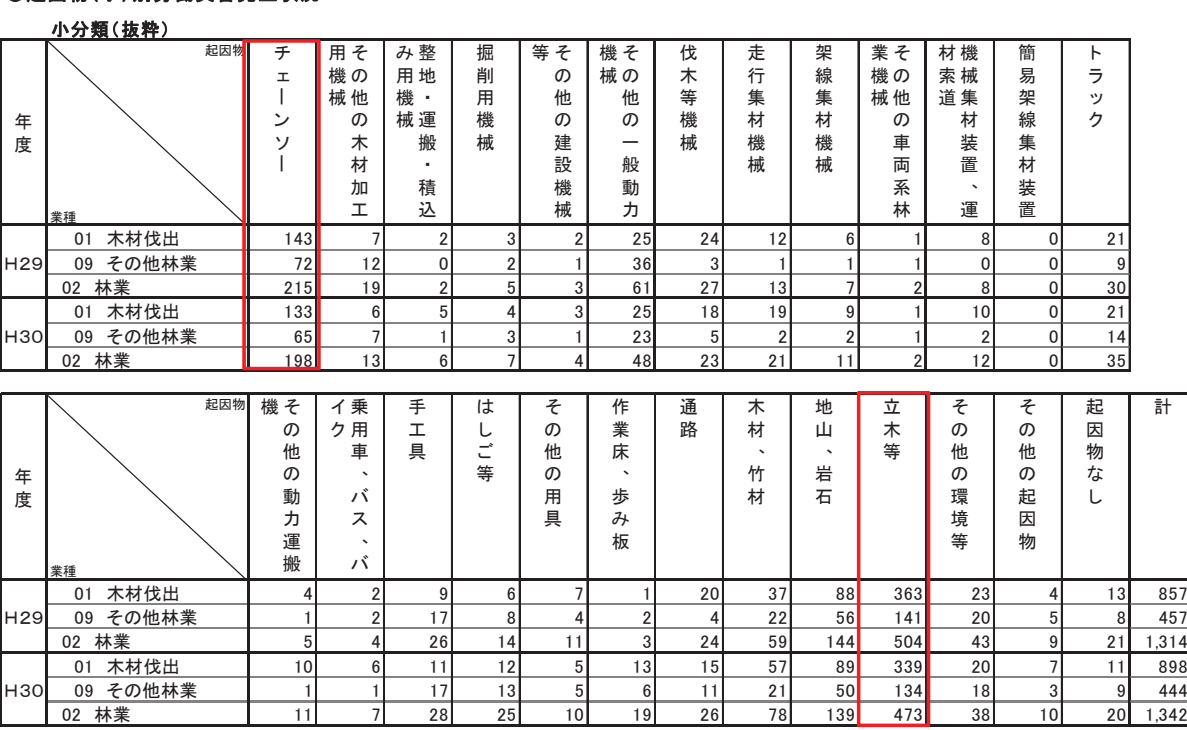

○起因物(小)別労働災害発生状況

出典:労働者死傷病報告(厚生労働省)

5

 $\overline{4}$ 

## 2 林業における死亡災害

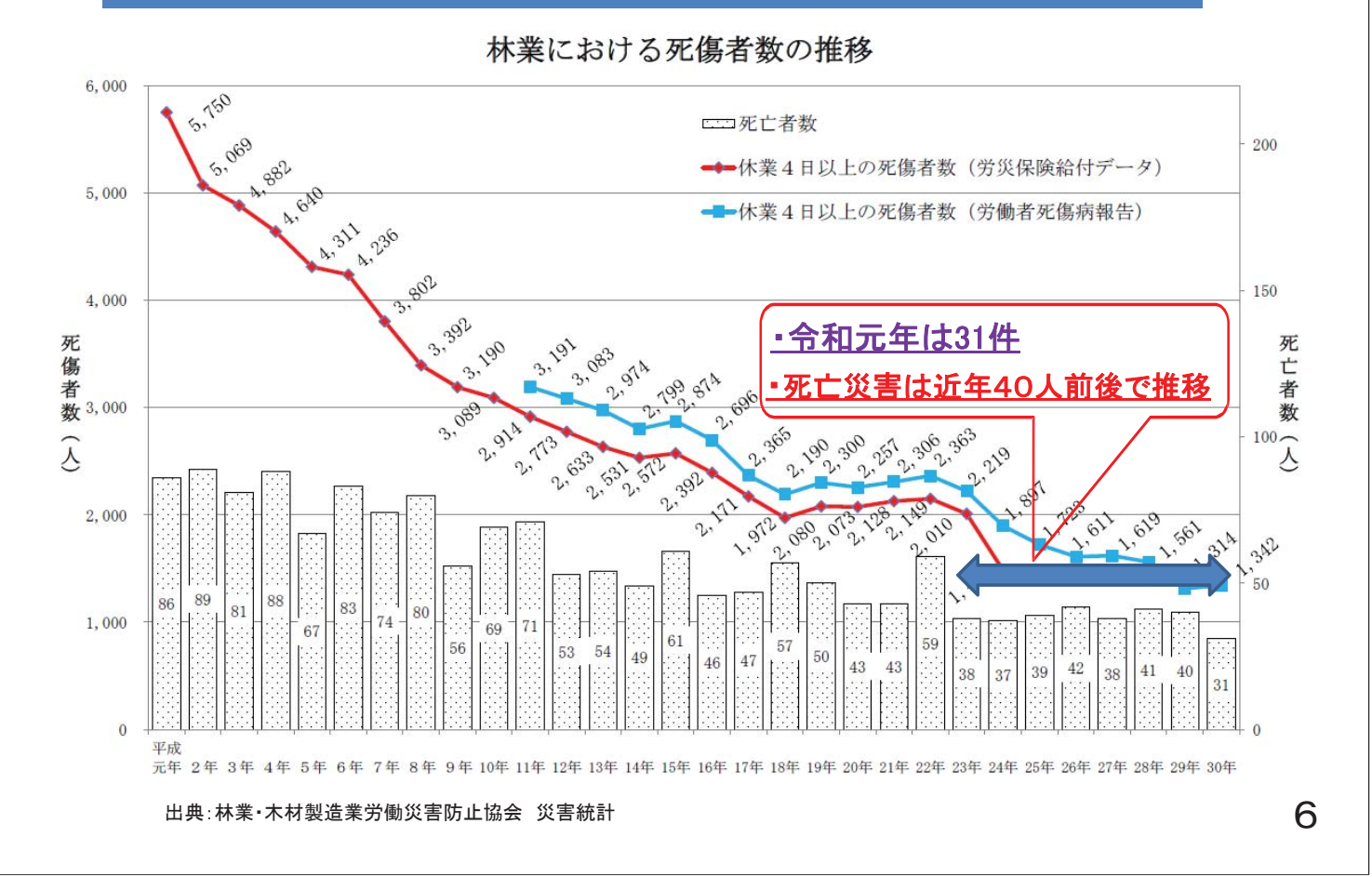

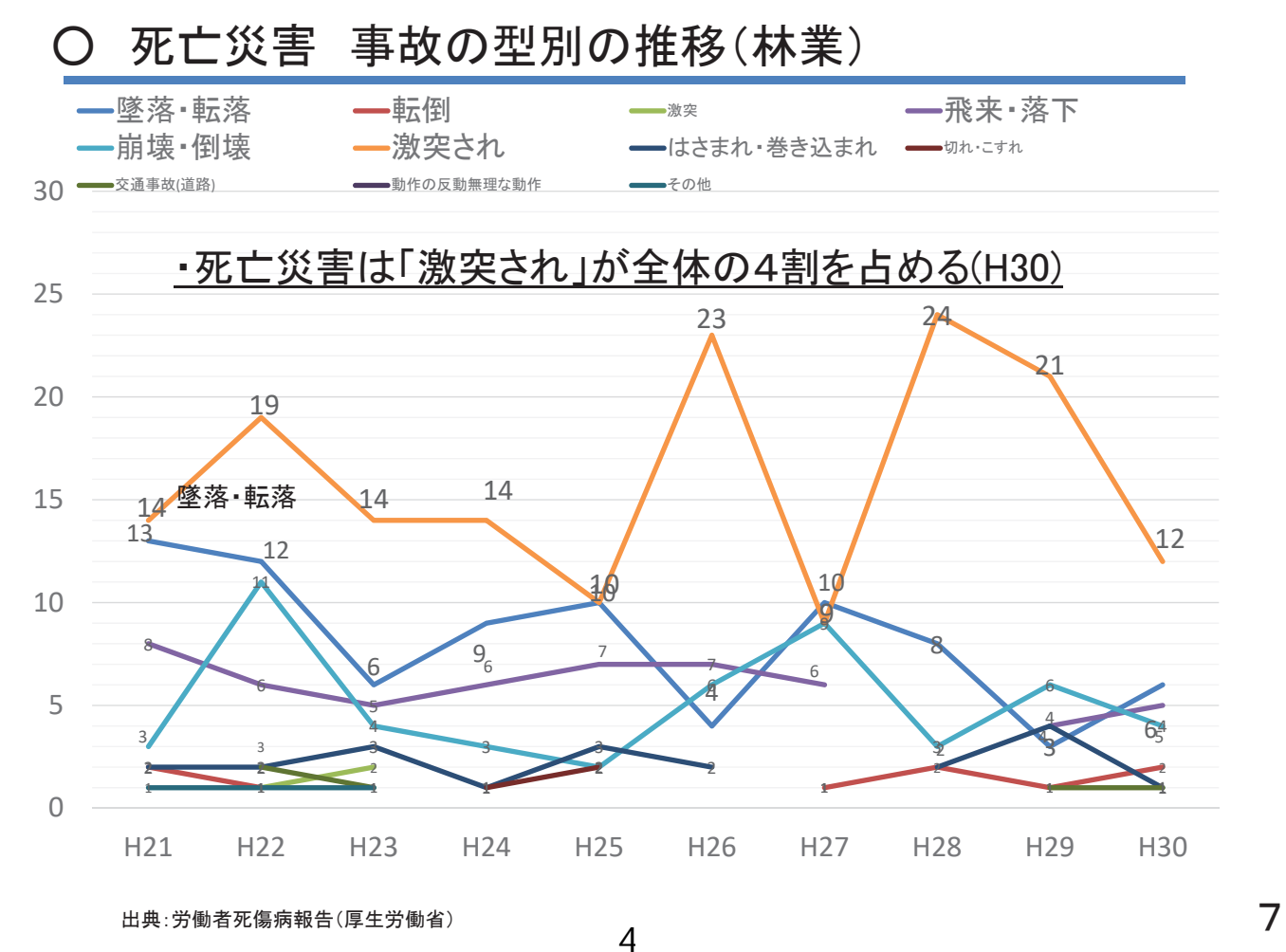

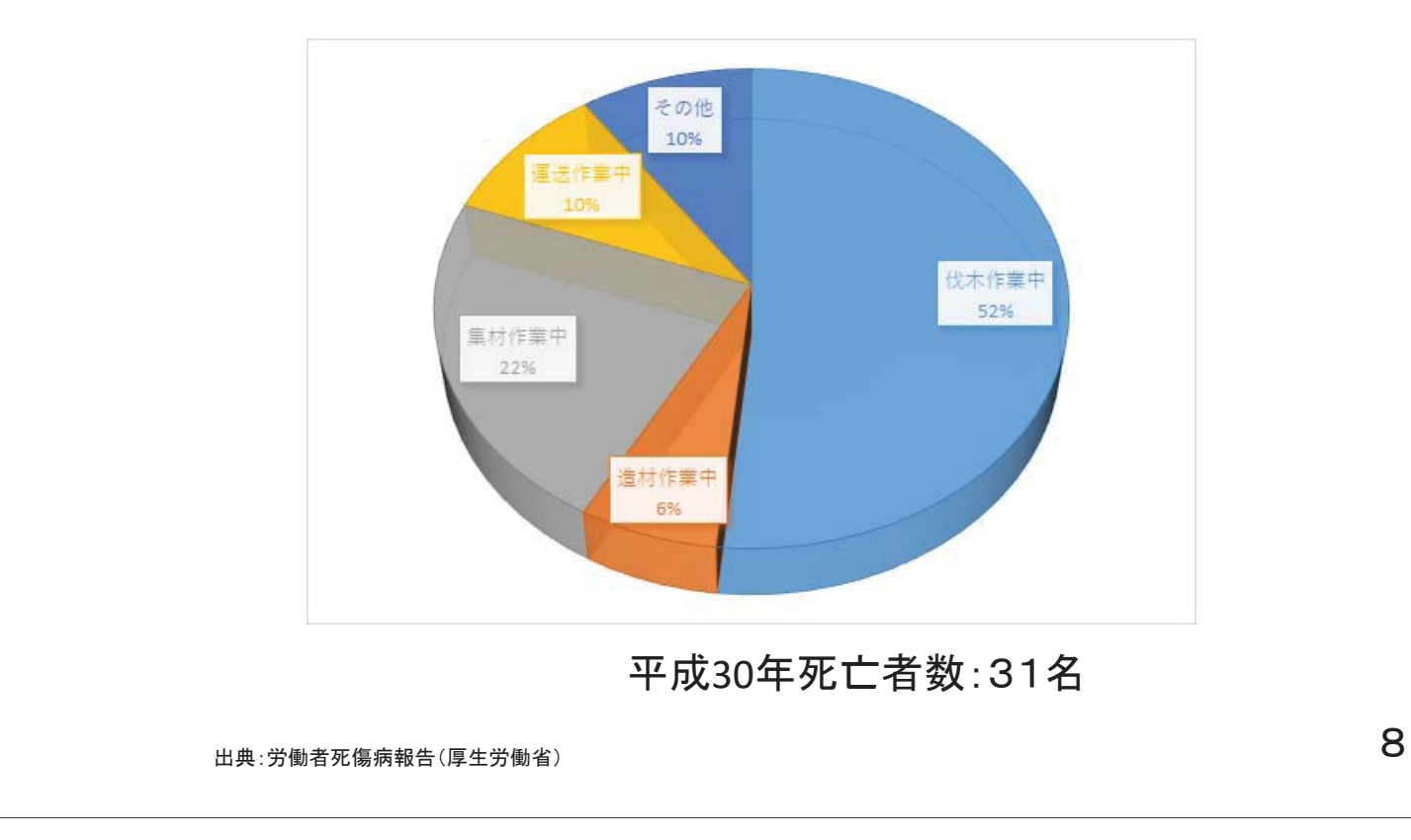

### 伐木·造材作業中の死亡災害が6割

## ○ 死亡災害(平成30年)

### 月別では、1月から3月に集中する傾向。

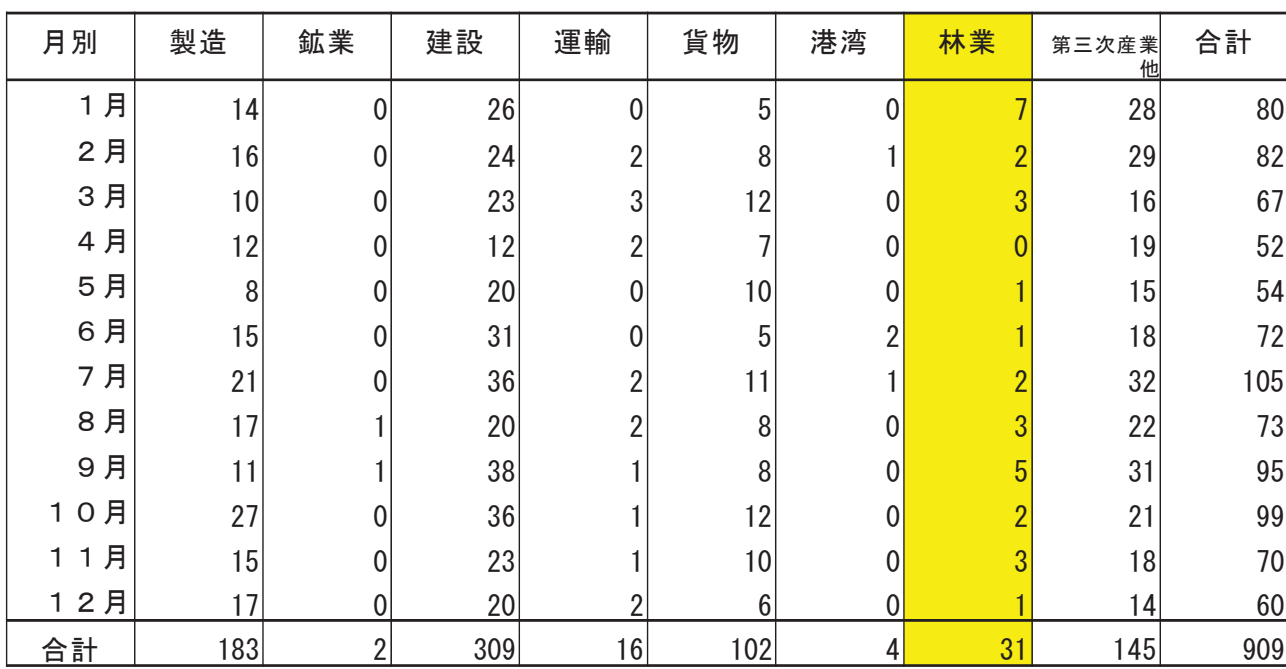

出典:厚生労働省「平成30年労働災害発生状況の分析等」

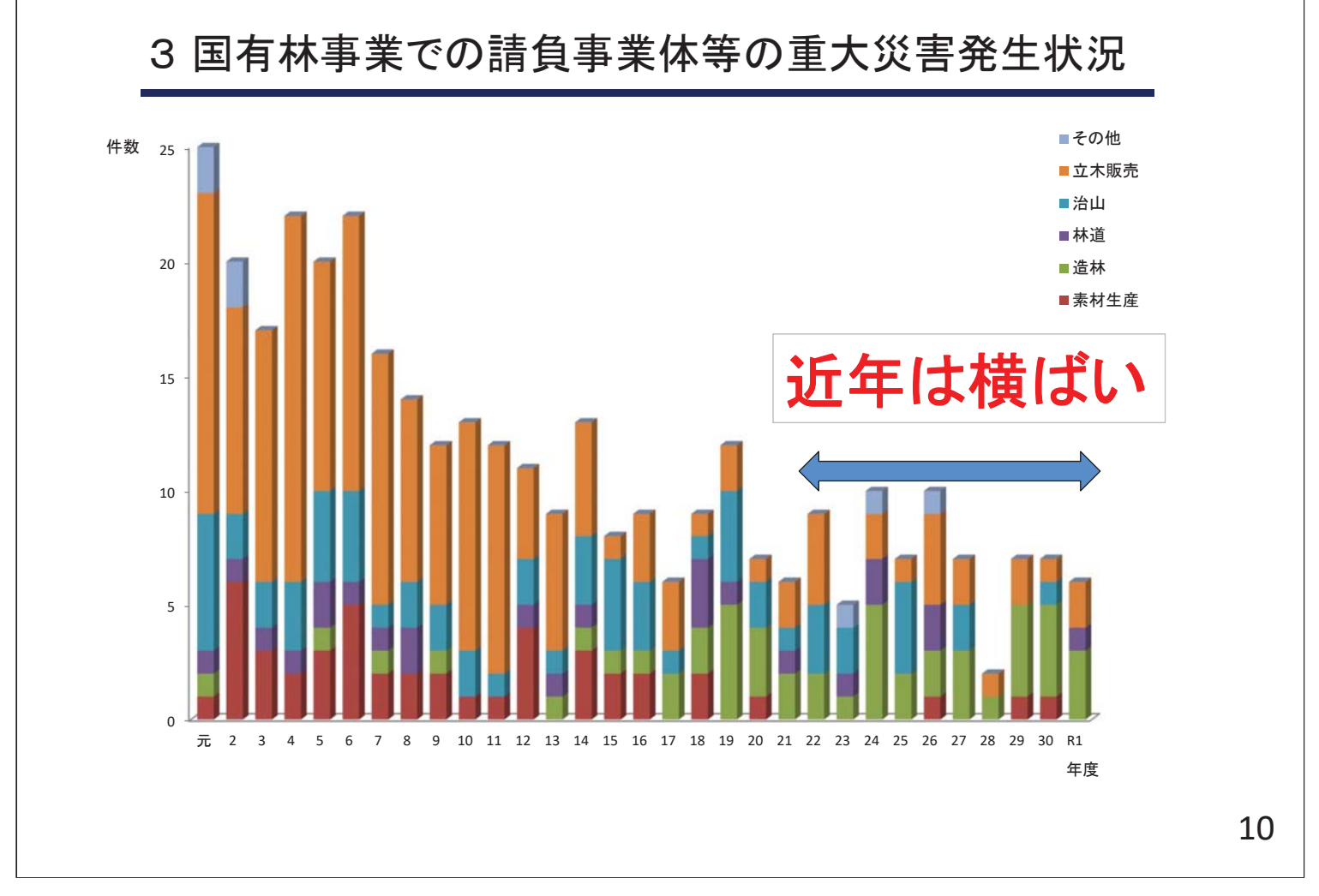

### 平成30年度及び令和元年度 請負事業・立木販売における重大災害発生状況

(令和2年2月時点)

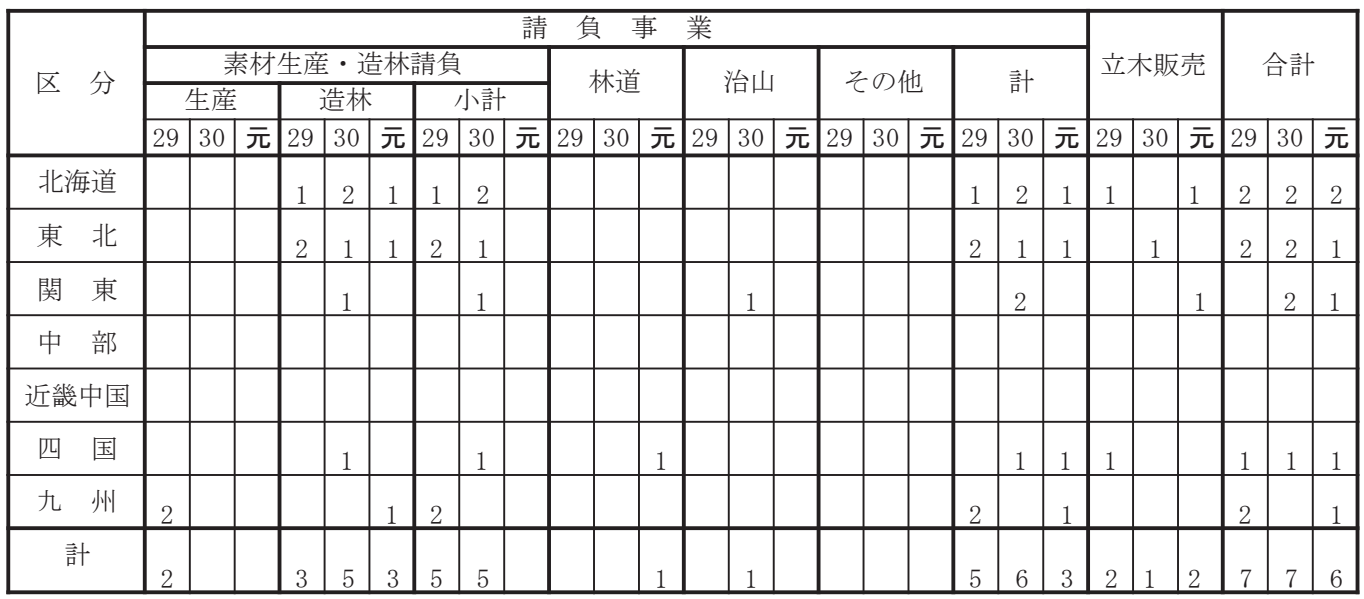

※1 件数であって、死亡者数ではない

※2 法令上の労働災害に該当しない(被災者が事業主である等)場合については計上していない

#### $\beta$  ,  $\beta$  ,  $\beta$

#### 平成30年度請負重大災害等の分類

#### 平成31年3月31日現在

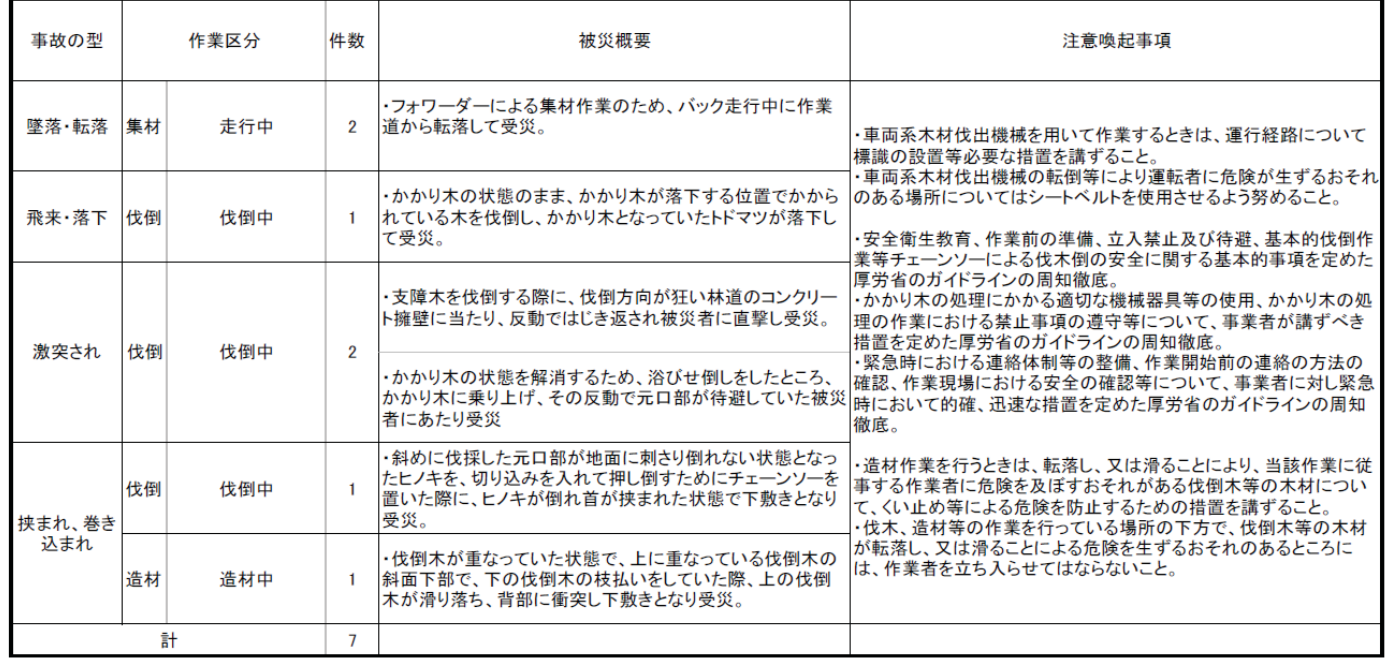

注1 事故の型は、厚労省区分による。

#### 国有林野事業における請負事業体等の重大災害の発生状況(事業別件数) 【平成21年度~平成30年度】

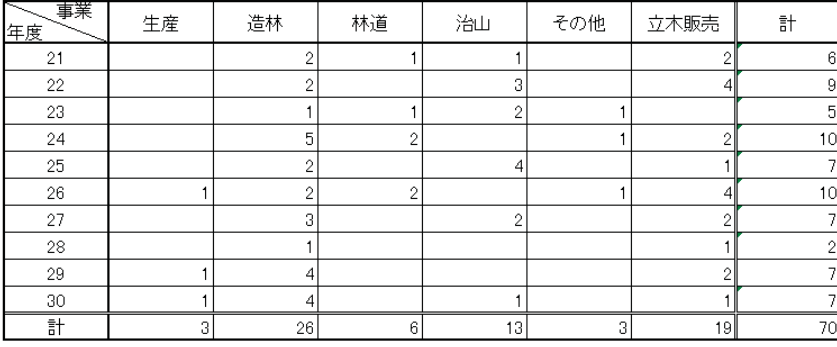

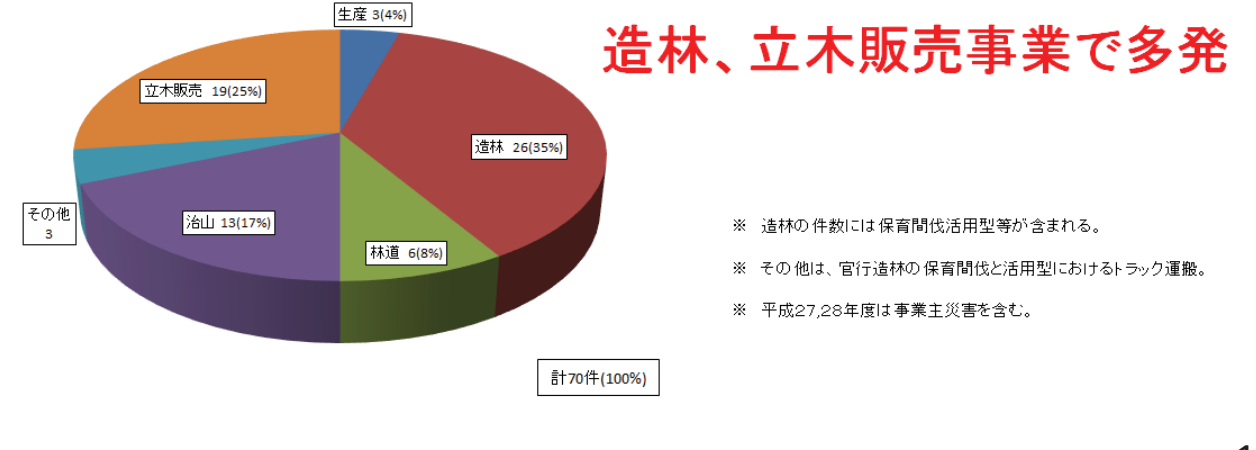

 $\overline{7}$ 

#### 国有林野事業における請負事業体等の重大災害の発生状況(従事作業別) 【平成21年度~平成30年度】

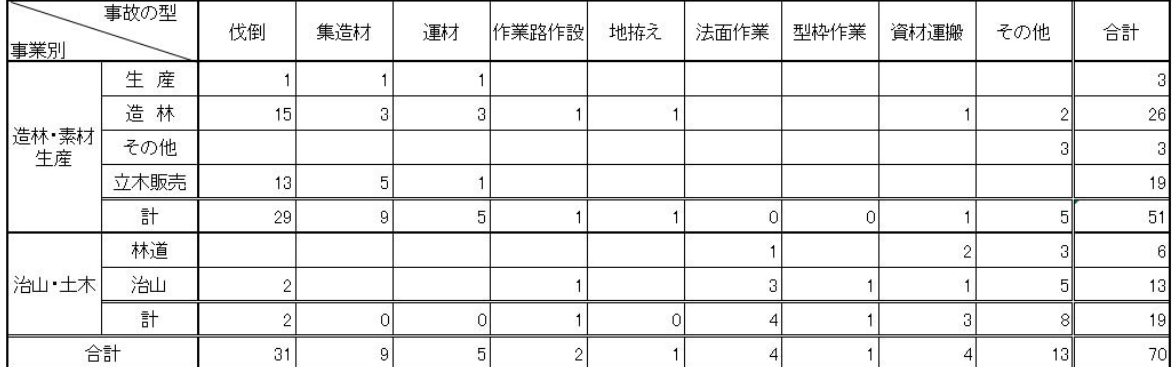

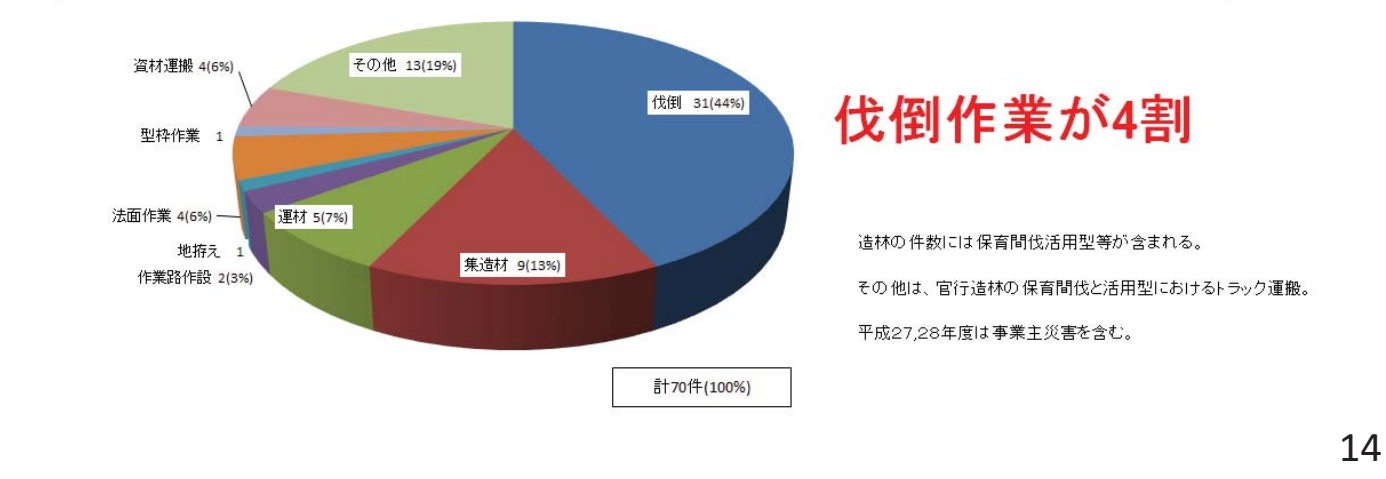

#### 国有林野事業における請負事業体等の重大災害の発生状況(事故の型別) 【平成21年度~平成30年度】

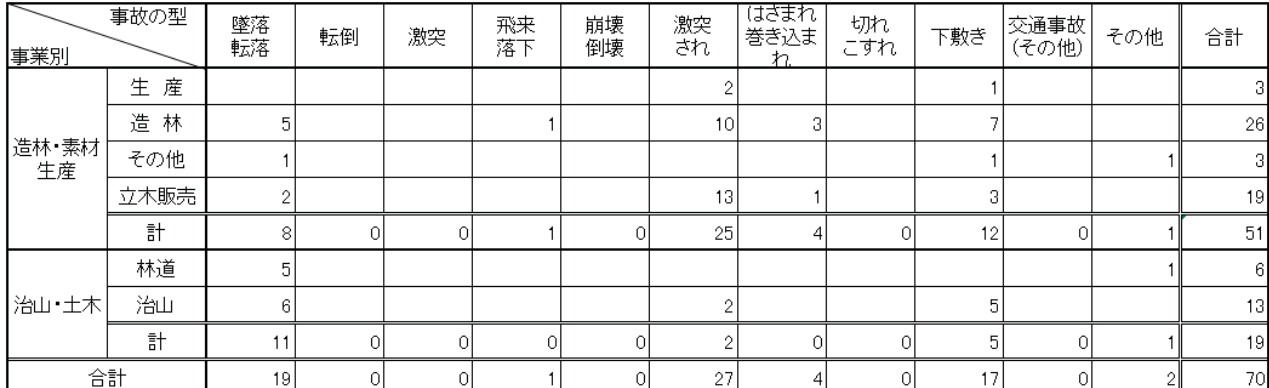

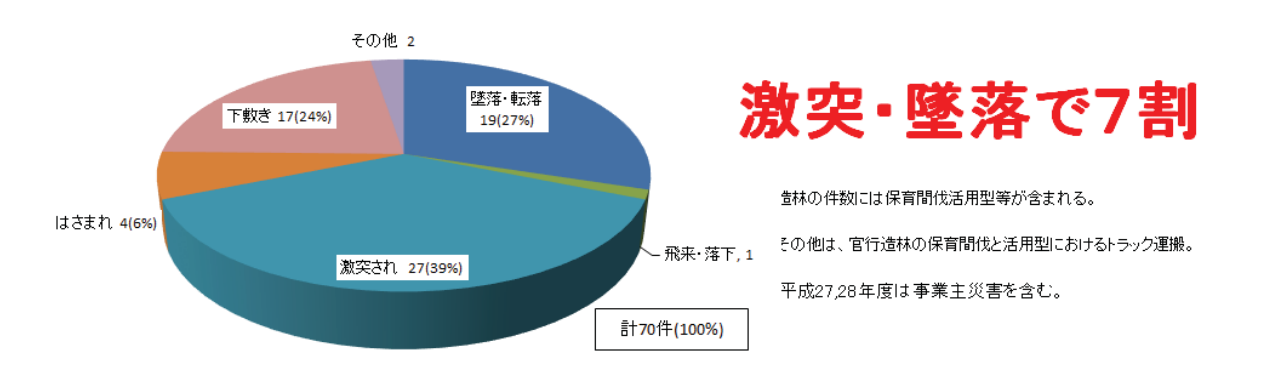

## 4 林業における伐木作業の死亡災害関係

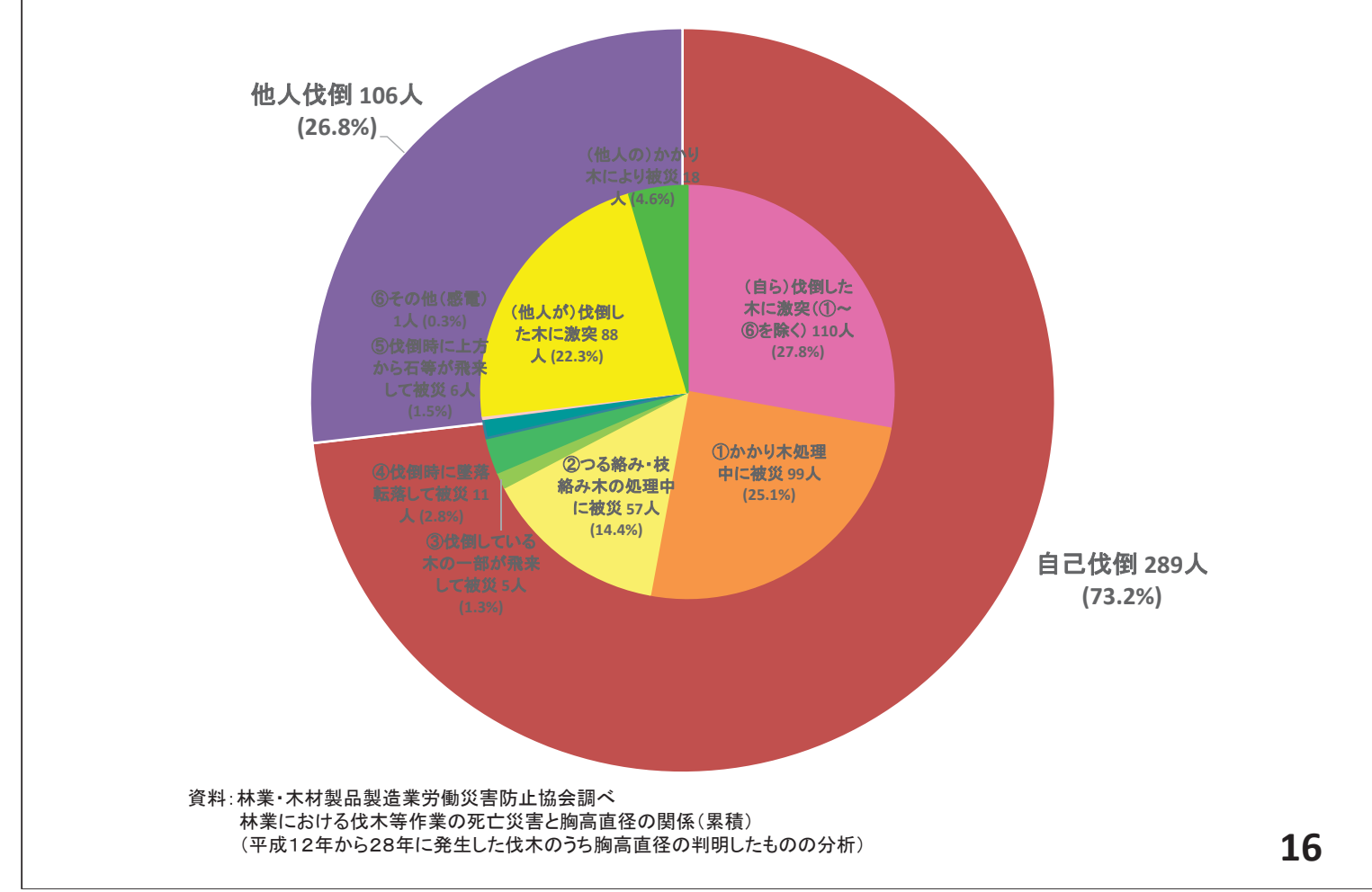

## ○ 林業における伐木作業の死亡災害と胸高直径、受け口の関係

林業における伐木等作業の死亡災害と胸高直径の関係(累積) (%)

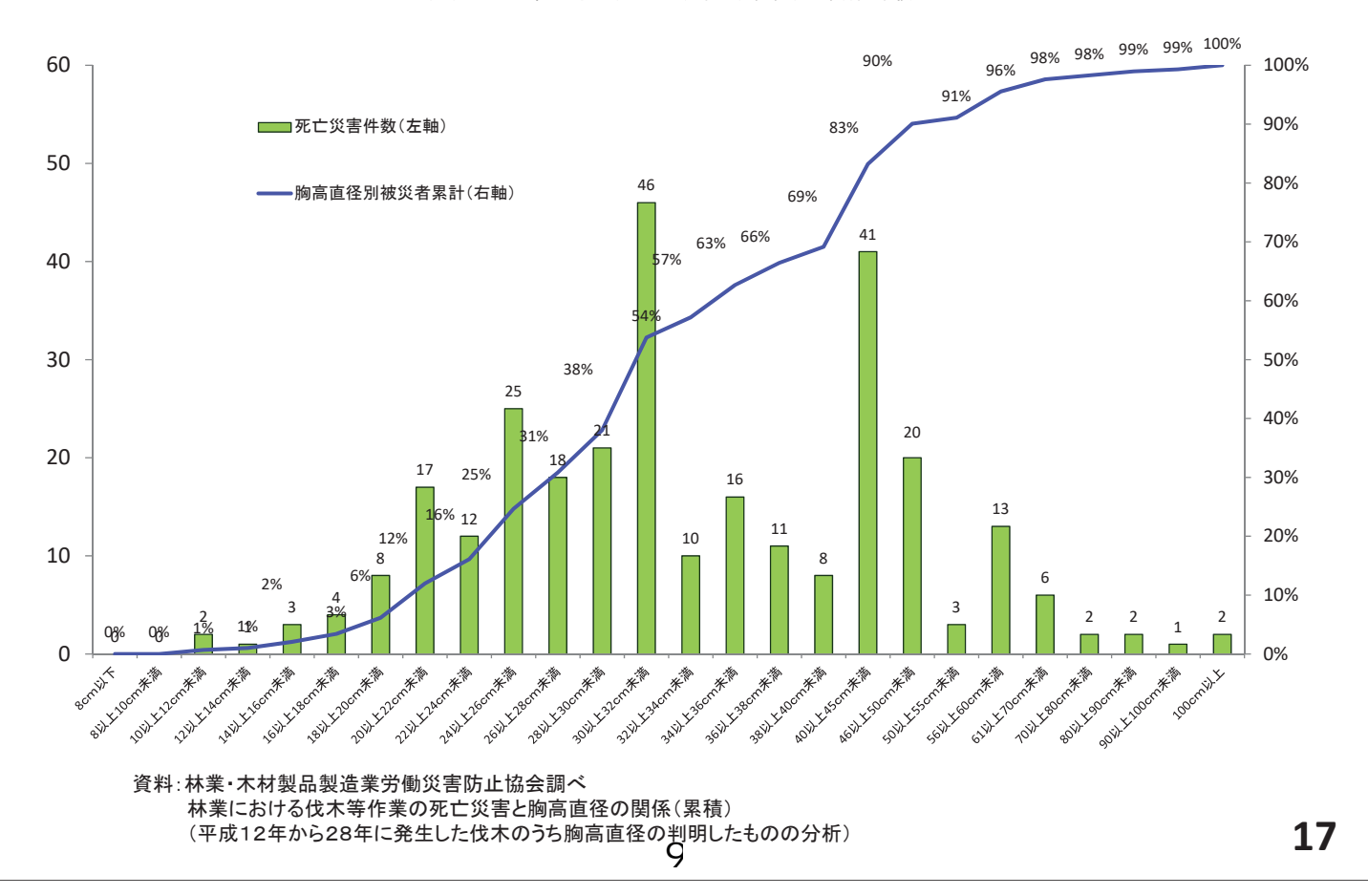

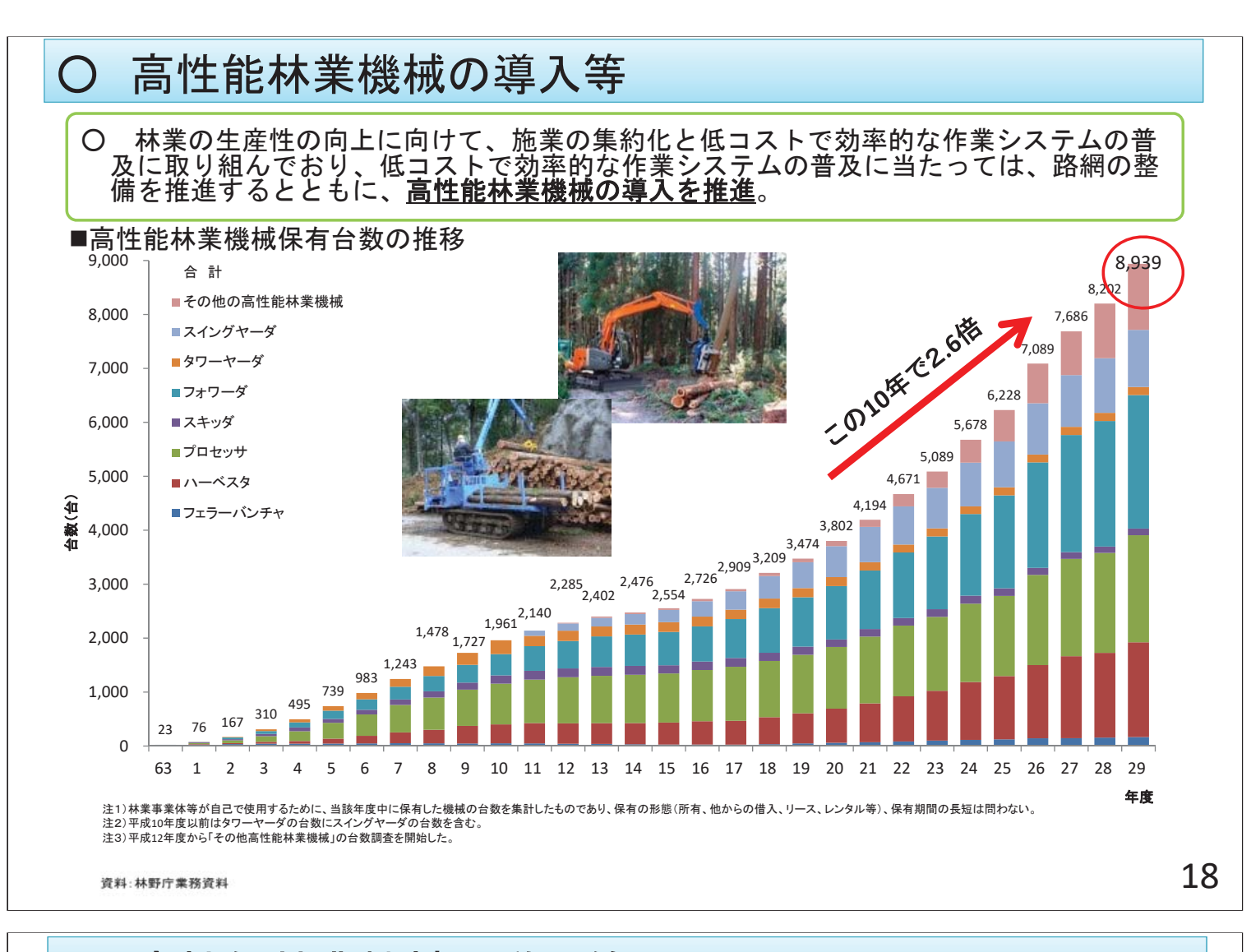

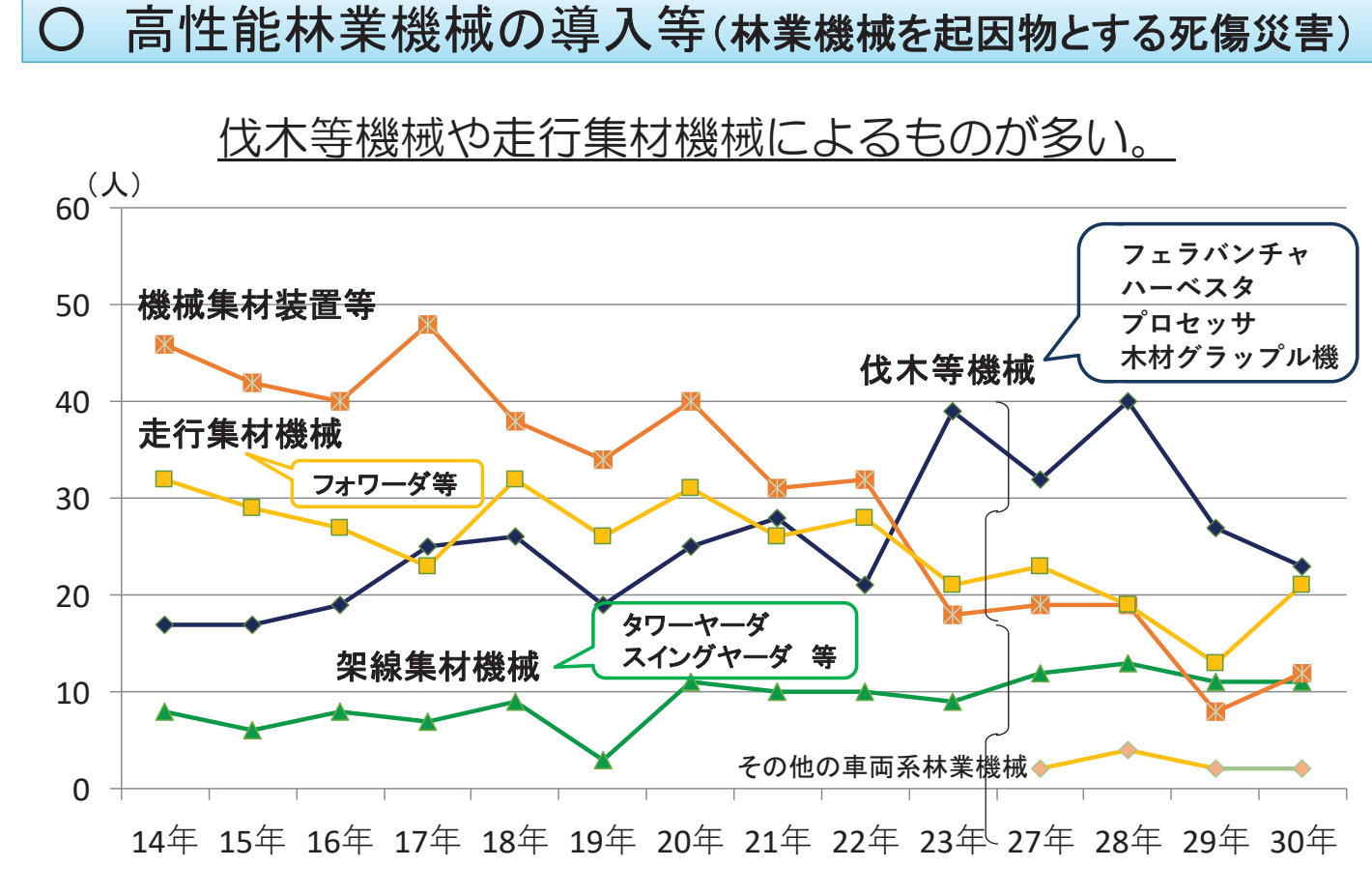

資料: 労働者死傷病報告 (厚生労働省)

19

#### 5 令和元年度 国有林野事業における請負事業等の重大災害発生状況

(令和2年2月時点)

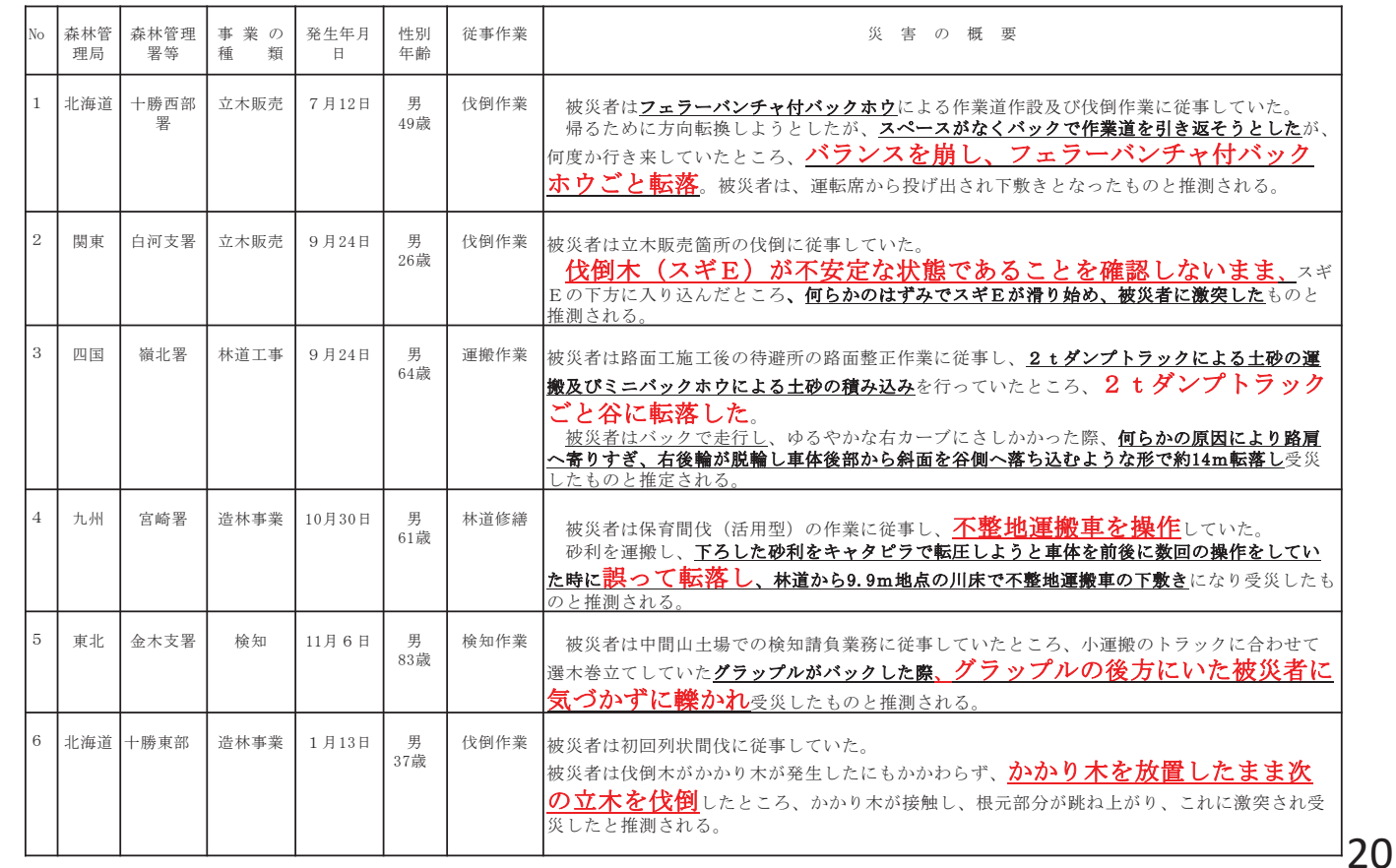

### 労働安全衛生規則の一部を改正する省令等の概要 (伐木作業等における安全対策の強化)

#### 1 改正の趣旨

「伐木等作業における安全対策のあり方に関する検討会報告書」 (平成30年3月6日公表を踏ま え、伐木、かかり木の処理及び造材の作業における危険並びに車両系木材伐出機械を用いた作業によ る危険等を防止するため、事業者が講ずべき措置等について見直しを行う。

#### 2 主な改正の内容

- (1) 伐木の直径等で区分されているチェーンソーによる伐木等の業務の特別教育を統合すること。
- (2) 伐木作業等における危険を防止するために、次の事項を規定すること。
	- ① 伐木作業において、受け口を作るべき立木の対象を胸高直径40cm以上のものから20cm以上に 拡大する等立木を伐倒するときの措置を義務付けること。
	- ② 事業者に対して、かかり木の速やかな処理を義務付ける とともに、事業者及び労働者に対して、かかり木の処理に おける禁止事項を規定すること。(図1~図3)
	- 3 事業者は、伐木作業において、当該立木の高さの2倍に 相当する距離を半径とする円形の内側には、当該立木の伐 倒の作業に従事する労働者以外の労働者を立ち入らせては ならないこと等を規定すること。
	- (4) 事業者に、チェーンソーによる伐木作業等を行う労働者 に下肢の切創防止用保護衣を着用させること、また、当該 労働者に、当該切創防止用保護衣を着用することを義務付 ン<sub>ツツョット</sub>、コ<sub>彰の場</sub>

$$
\sum_{\left(\mathbb{Z}\right)\atop(\mathbb{Z}\right)\text{ is a real}}\sum_{\left(\mathbb{Z}\right)\text{ is a real}}\sum_{\mathbb{Z}\left(\mathbb{Z}\right)\text{ is a real}}\sum_{\mathbb{Z}\left(\mathbb{Z}\
$$

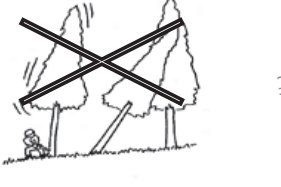

(図3) 浴びせ倒し (図4)下肢の切創防止用保護衣

3 施行期日等

○公布日 2019 (平成31) 年2月12日

○施行日 2019 (令和元) 年8月1日 (一部の規定\*は公布日、特別教育の部分は2020 (令和2) 年8月1日)

## 「チェーンソーによる伐木等作業の安全に関するガイド **ライン」を改正されました**

 $\sim$ チェーンソーを用いた伐木等作業における安全水準の向上を一層推進 $\sim$ 

ガイドラインの主な内容

- 1 趣旨・目的
- 2 適用範囲
- 3 事業者及び労働者の責務(新設)
- 4 保護具等
- 5 チェーンソーの取扱い方法等
- 6 作業計画等(新設)
- 7 チェーンソーを用いて行う伐木の作業
- 8 チェーンソーを用いて行う造材の作業 (別添1)チェーンソーを用いて行う伐木作業・造材作業に関する作業計画(新設) (別添2)かかり木の処理の作業における安全の確保に関する事項(新設)

#### 令和2年1月31日付けで、厚生労働省のHPにガイドラインが公表されています。

- (1) 伐木ガイドライン (HP掲載先) https://www.mhlw.go.jp/stf/newpage 09175.html
- (2) 林業緊急連絡ガイドライン (HP掲載先) https://www.mhlw.go.jp/stf/newpage 09178.html

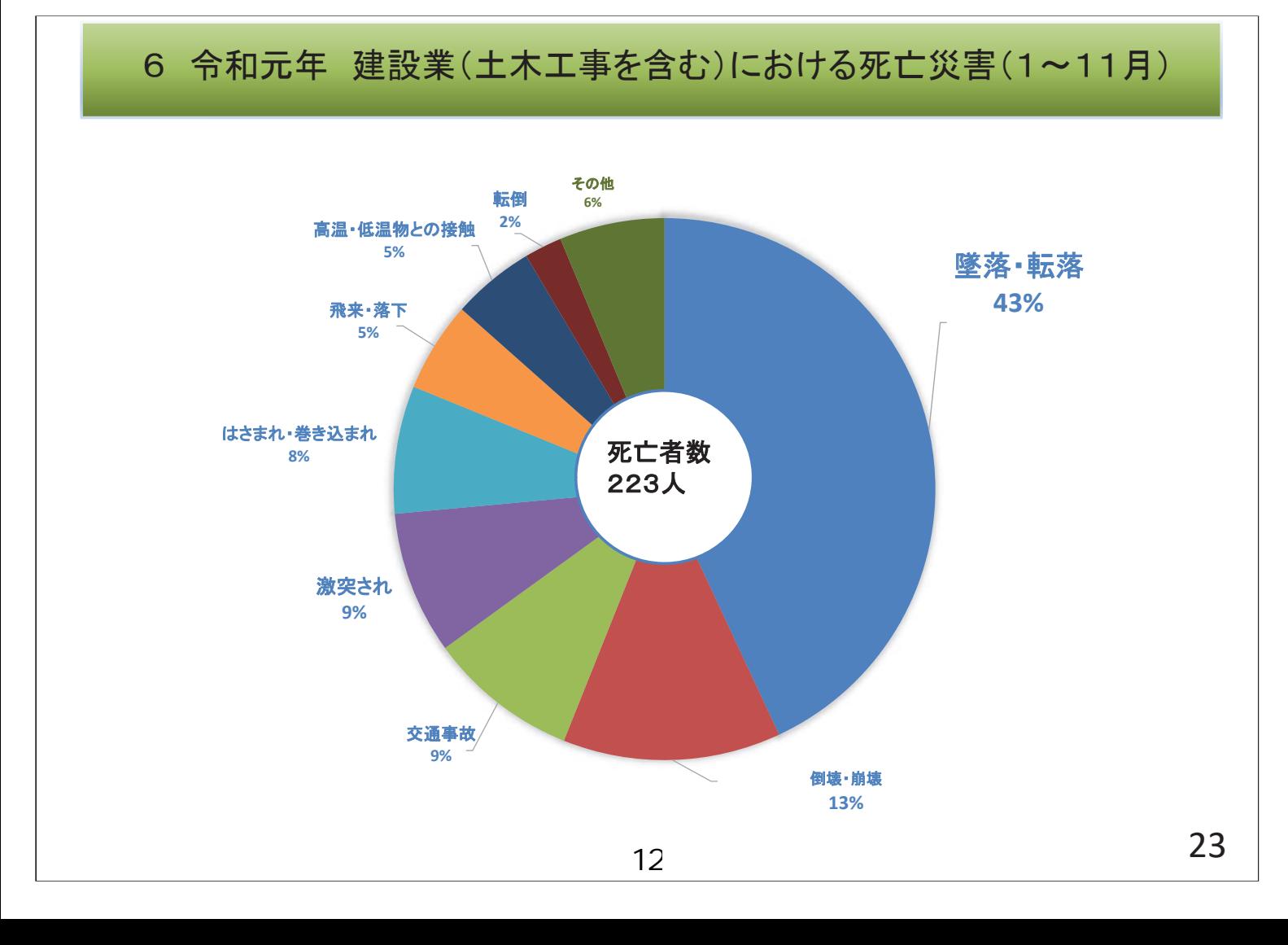

# ○ 墜落·転落災害の発生状況

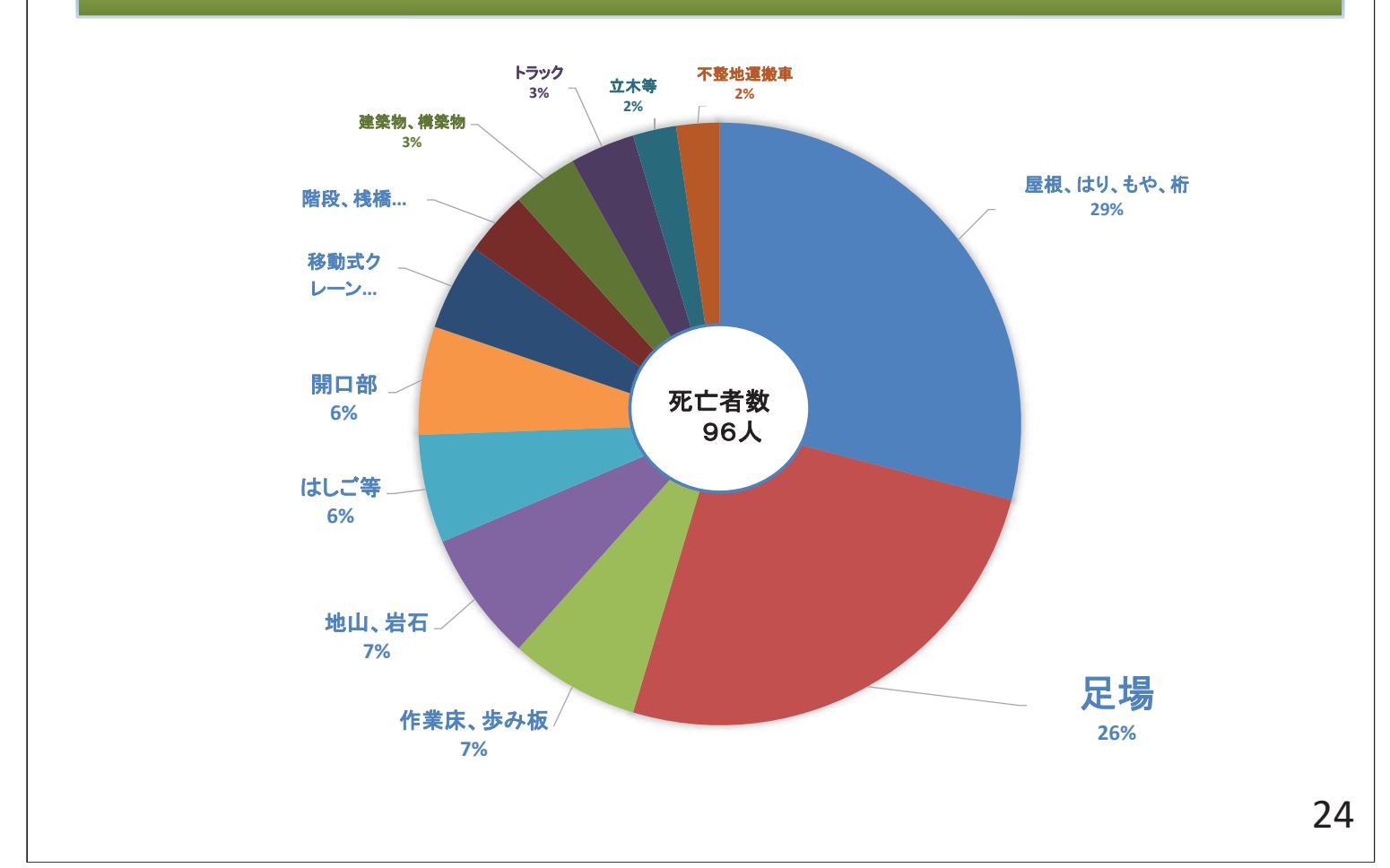

#### 䠓なぜ労働災害は起こるのか(労働災害発生のしくみ)

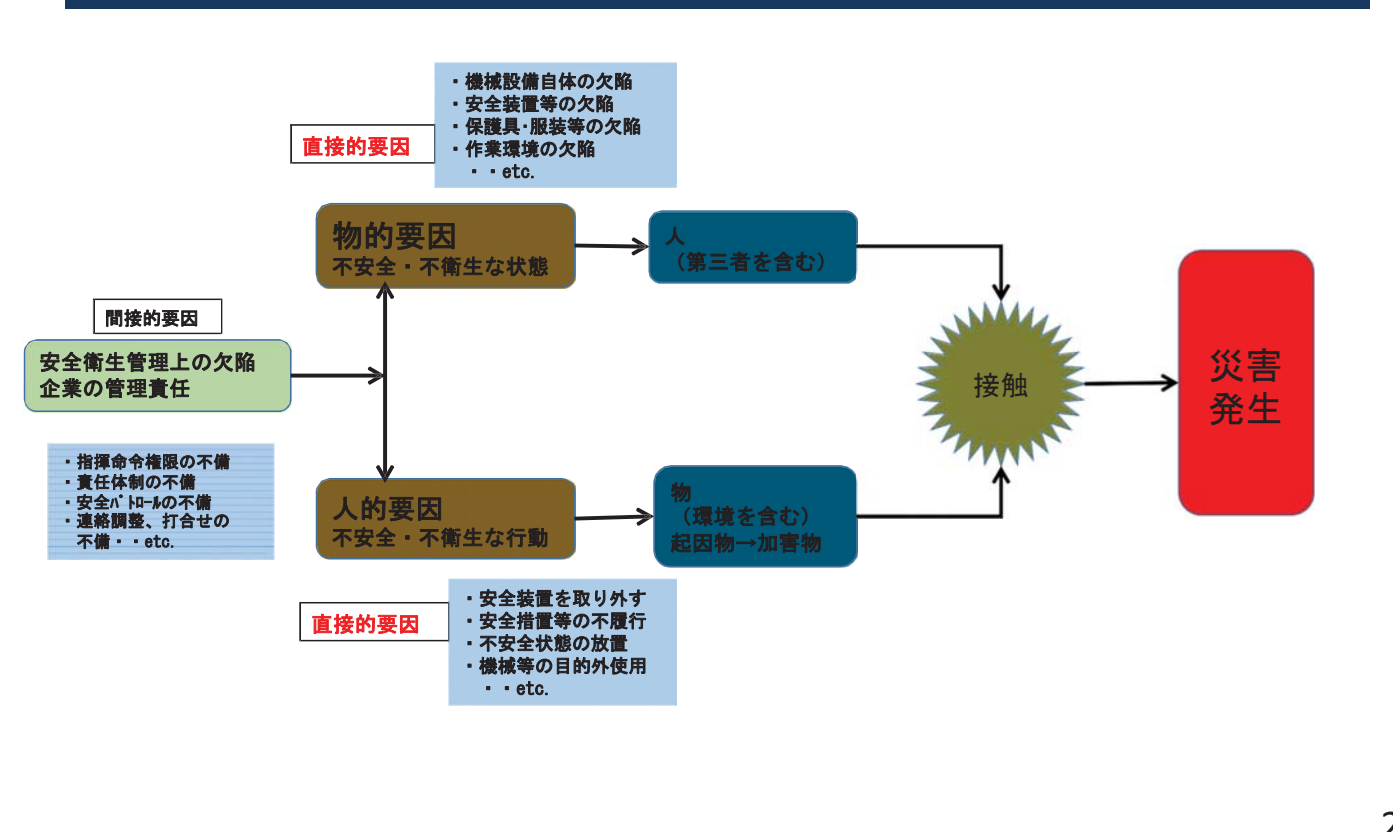

13

## 8 労働災害の発生と企業の責任

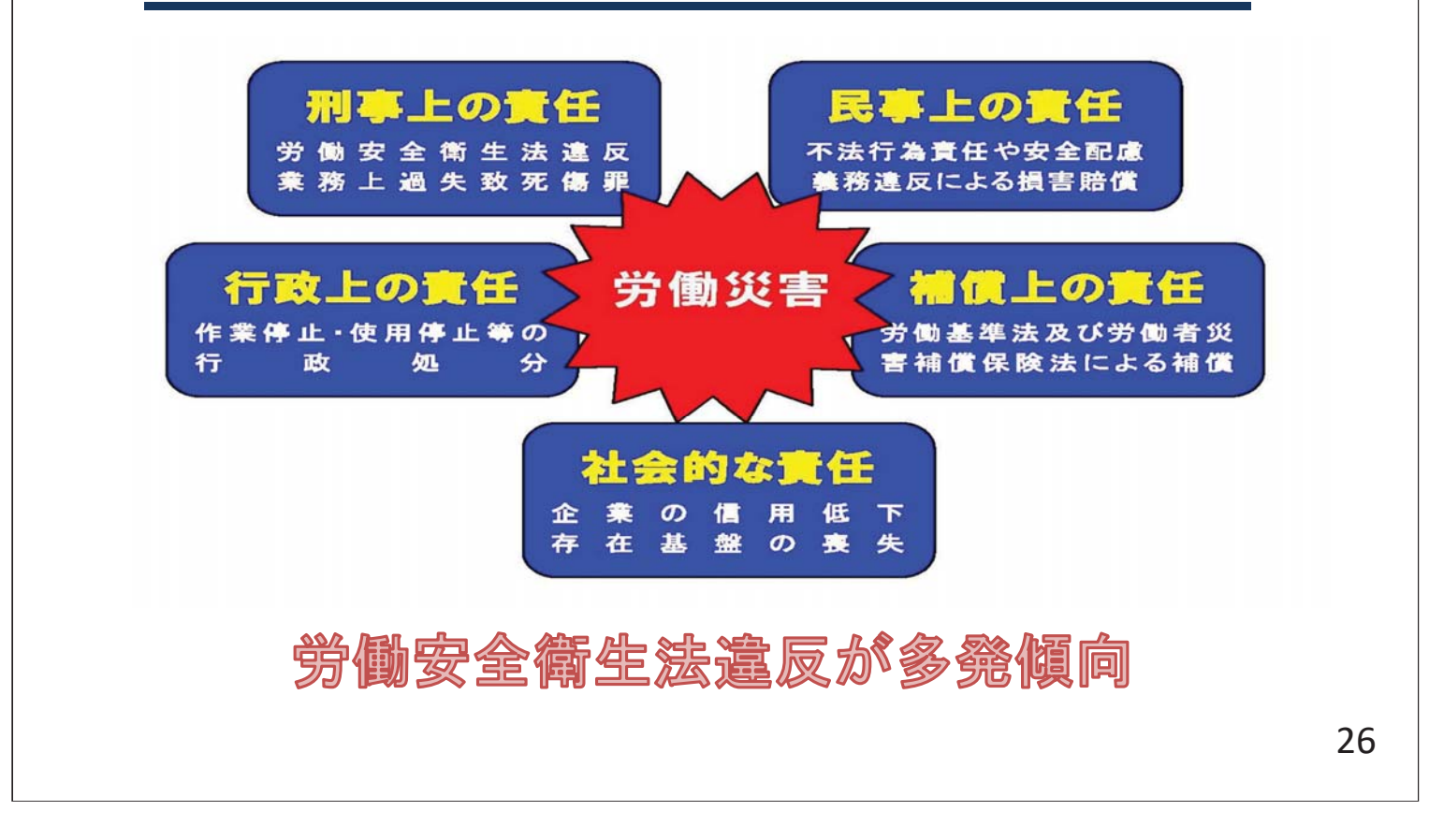